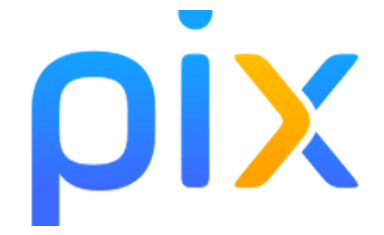

Pour les élèves en difficulté avec les devoirs à faire, sachez que vous pouvez également travailler vos compétences en numérique via l'outil PIX. Je sais, vous allez dire, "toujours plus …" ;)

**Attention l'outil utilisé est très addictif, car très bien adapté à nos problématiques numériques, attention donc au temps passé devant l'ordinateur. Je vous conseille des sessions de 30 min maximum par jour !**

**Les 4èmes de cette année passeront OBLIGATOIREMENT une certification en fin d'année de 3eme.**

Les 3èmes de cette année passeront une certification en fin de terminale.

### Comment se connecter à la plateforme PIX depuis l'ENT ?

#### **Il est VRAIMENT important d'utiliser votre profil PIX via l'ENT !**

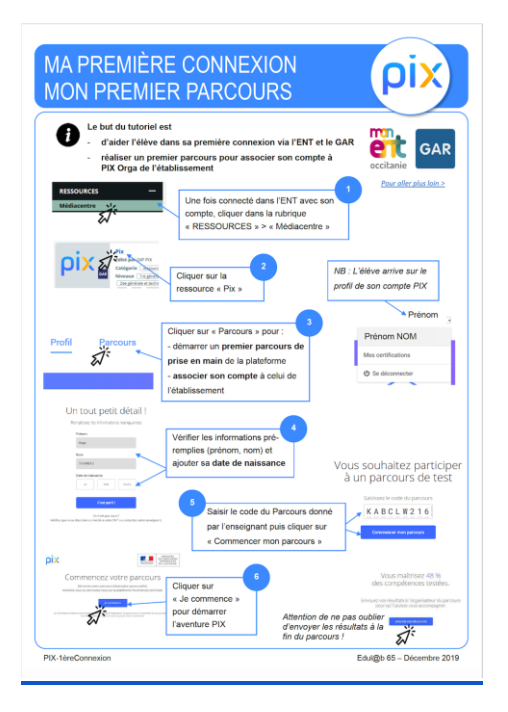

**[cliquer sur l'image pour voir le tuto >](https://drive.google.com/file/d/1J9CfkBu982YO_75mvimUUSElIjASC9yz/view?usp=sharing)**

### La certification, KEZAKO ?

Durée : 1h45 Individuel (seul) devant un ordinateur avec Internet et l'ensemble des logiciels utiles (traitement de texte, d'image, tableur, …).

Le jour de la certification (fin 3eme pour tous, sauf pour les 3eme de cette année), des questions de **votre niveau** seront posées de façon individualisée en fonction des items de compétences déjà travaillées sur **votre** profil PIX.

2 cas possibles :

- vous savez répondre aux questions => Vous êtes certifié à votre niveau
- vous ne savez pas répondre aux questions, l'application vous questionne à un niveau inférieur. Si l'écart est trop important entre votre niveau de votre compte PIX et celui du jour de la certification : vous ne serez pas certifié ! D'où l'importance de travailler correctement ...

#### **Il n'y a pas de niveau à atteindre pour la certification ! Il faut seulement avoir au moins le niveau 1 dans 5 compétences ce qui est rapidement réalisable.**

# Pourquoi certaines questions sont elles aussi compliquées !?

L'application PIX est réalisée pour les collégiens, les lycéens et les adultes. **Il est donc normal de se retrouver en difficulté sur pas mal de questions !** Pour vous aider, je vous propose un tableau où j'ai essayé d'indiquer les niveaux possibles à atteindre en fonction de la classe.

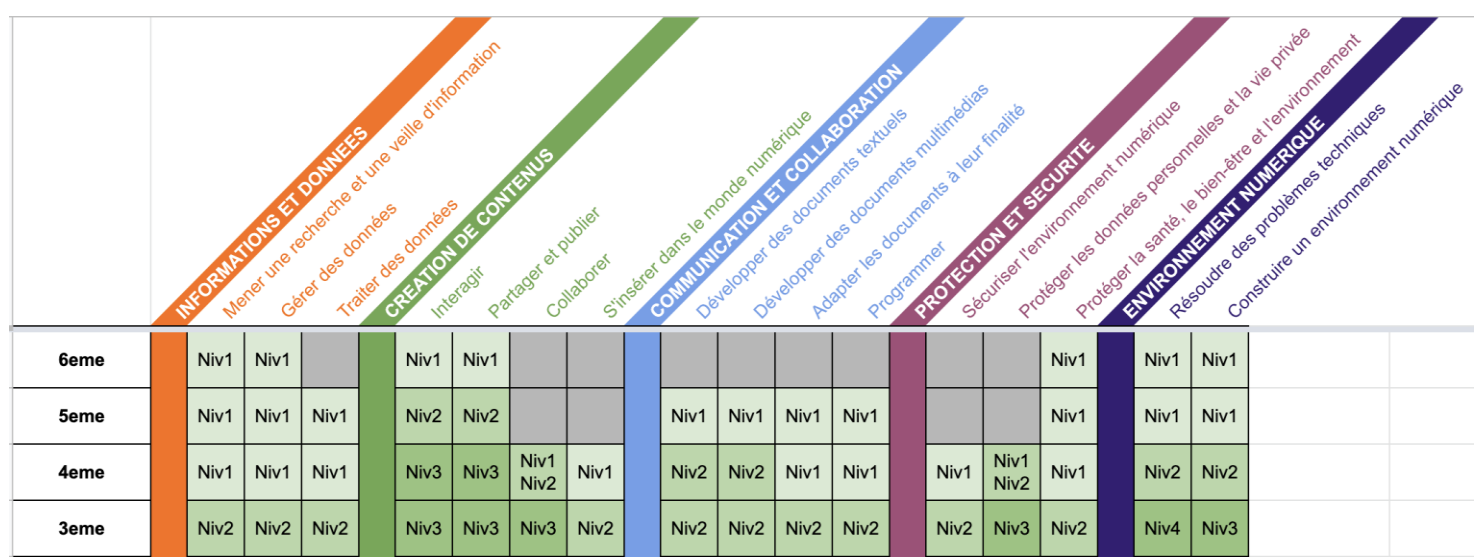

## D'autres questions ?

**Cliquer sur l'image pour voir les vidéos**

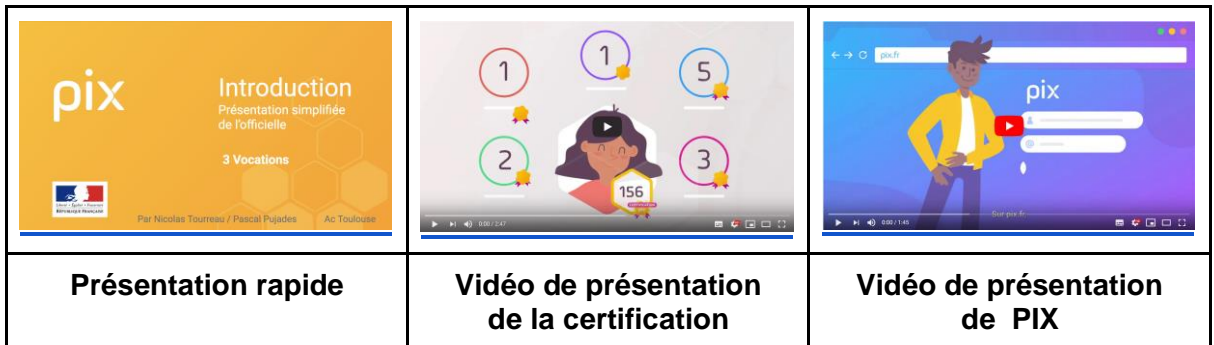

# Par quoi commencer ?

Vous pouvez accéder directement à des parcours, pour cela copier/coller le code :

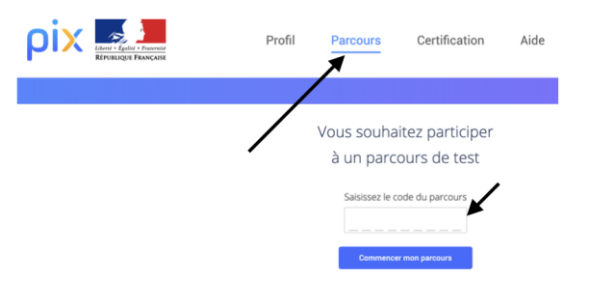

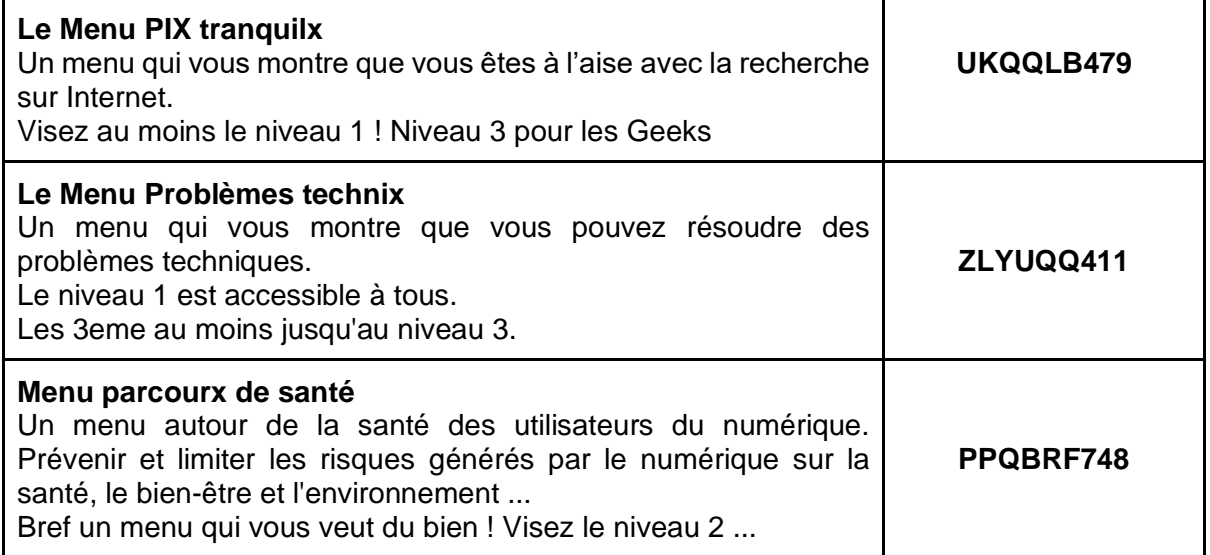

**A vos marques, prêts, PIXEZ.**

M. Pujades - Ac. Toulouse.fr